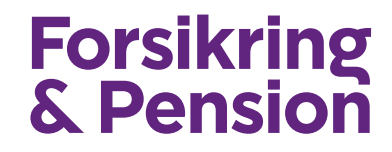

## **Guide for online Skadehistorik erhverv, landbrug og motor**

# **Bilag 1 Rest Api**

Version 3.0 Final

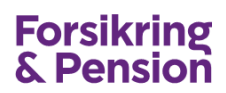

## **Dokumentoplysninger**

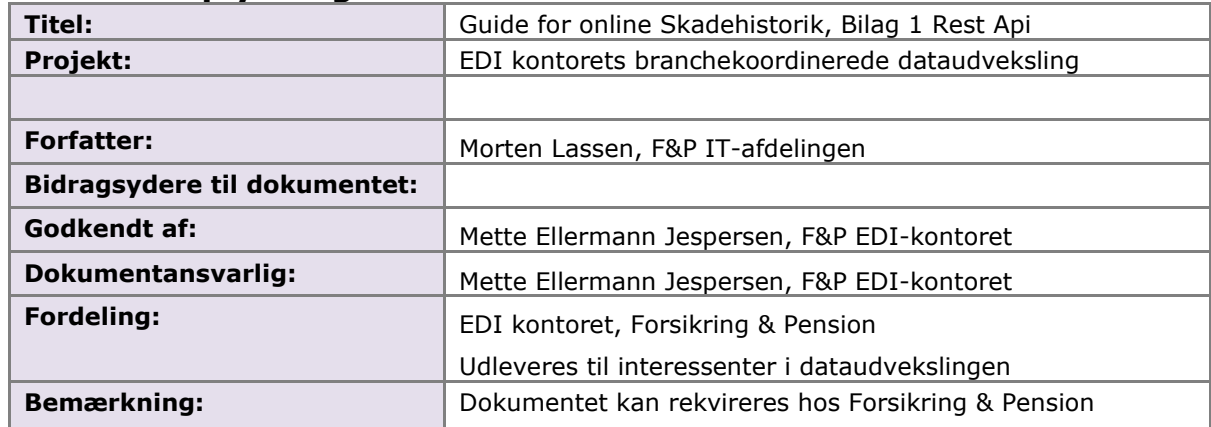

## **Ændringslog**

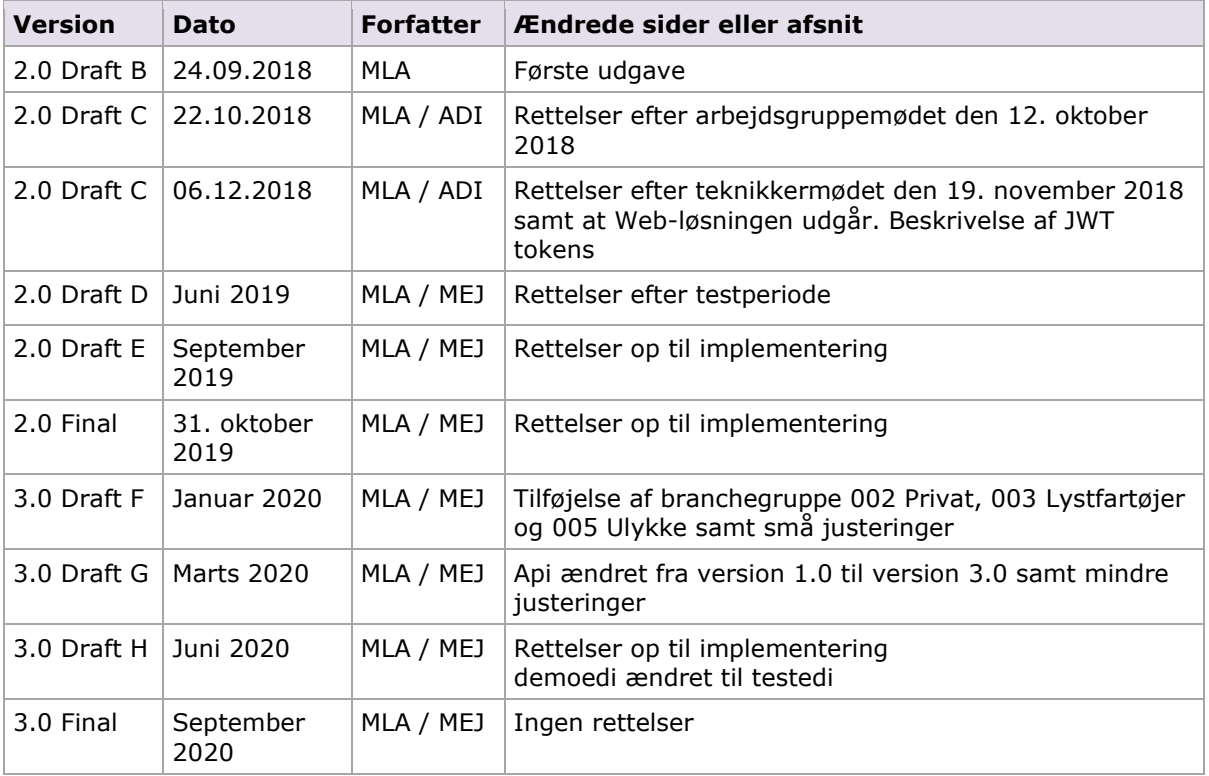

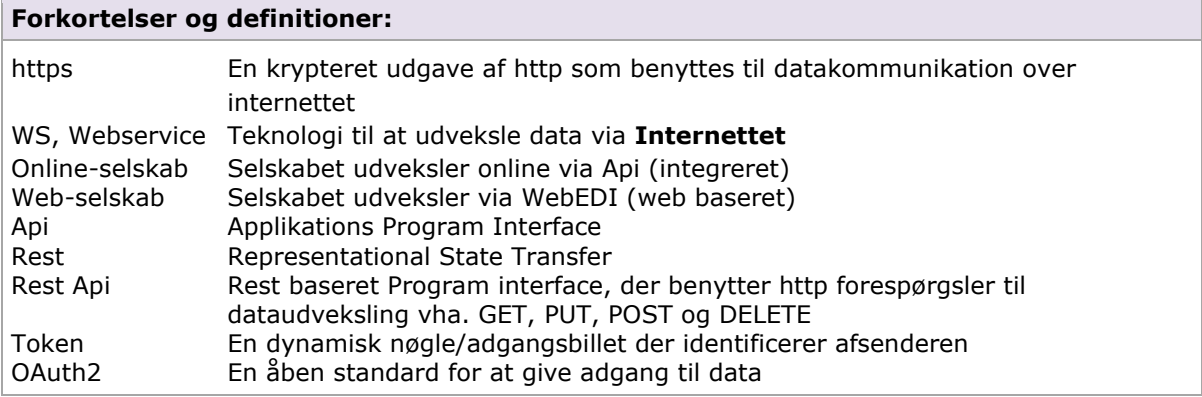

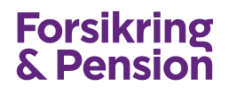

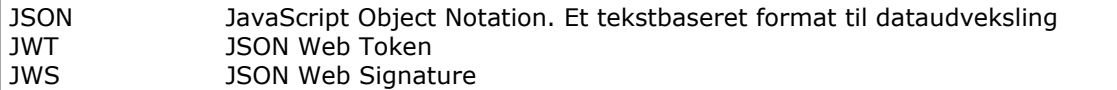

#### **Referencer:**

DateTime datatyper følger ISO 8601 standarden CCYY-MM-DDThh:mm:ss[Z|(+|-)hh:mm]. For eksempel 2016-12-31T20:00:01. Se [https://en.wikipedia.org/wiki/ISO\\_8601](https://en.wikipedia.org/wiki/ISO_8601)

Datoer uden værdi angives med værdien null

Beskrivelse af Rest Api

[https://en.wikipedia.org/wiki/Overview\\_of\\_RESTful\\_API\\_Description\\_Languages](https://en.wikipedia.org/wiki/Overview_of_RESTful_API_Description_Languages)

Beskrivelse og anbefaling til ClientId og ClientSecret [https://www.oauth.com/oauth2-servers/client-registration/client-id-secret](https://www.oauth.com/oauth2-servers/client-registration/client-id-secret/)

# **Forsikring**<br>& Pension

#### **Indholdsfortegnelse:**

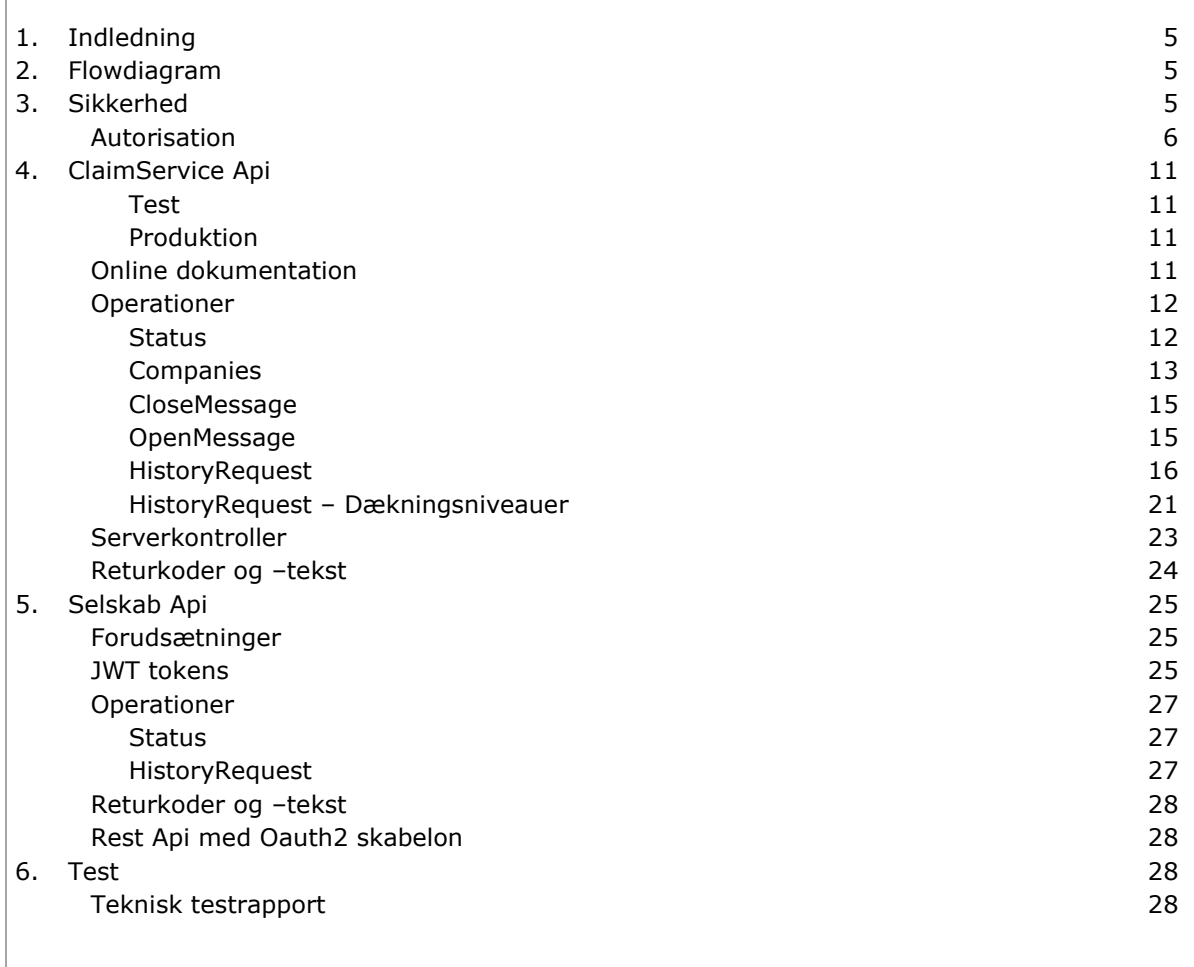

## <span id="page-4-0"></span>**1. Indledning**

Dette dokument beskriver Rest Api for online skadehistorik.

Til at sikre Rest Api kaldet benyttes en standardiseret OAuth2 arkitektur, som udsteder en Access Token også kaldet en "adgangsbillet". Denne access token giver selskabet adgang til at kalde Skadehistorik Api'et.

Rest Api returner en http status 200/OK, hvis operationen gik godt. Returdata sendes i http body som en json streng. Ved eventuelle fejl returneres en standard http statuskode – se afsnittet om returkoder – side [24.](#page-22-1)

Beskrivelsen af access token og sikkerheden generelt fremgår af kapitel [3.](#page-4-2)

## <span id="page-4-1"></span>**2. Flowdiagram**

I det følgende beskrives flow mellem selskab og Forsikring & Pensions FP-server.

Før selskabet kan kalde Skadehistorik Api'et skal det hente en access token, jf. afsnit 3. Denne token udstedes af Forsikring & Pensions autorisationsserver på baggrund af en klient-id og en klient nøgle, som er unikt for selskabet.

Selskab A sender en forespørgsel ved kald af operationen **HistoryRequest** på FP- serveren. Serveren validerer forespørgslen og afviser ved fejl.

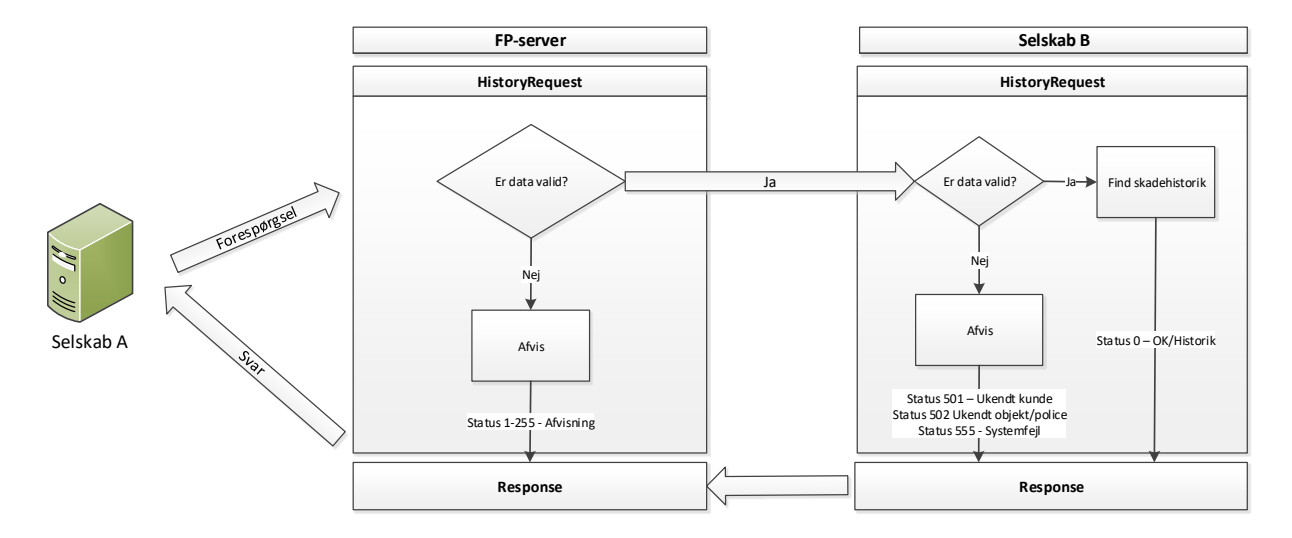

## selskab til selskab

FP serveren sender forespørgslen **videre** til selskabs Rest Api via operationen **HistoryRequest**. Det svarende selskab B skal svare med det samme, og svaret fra selskabet sendes retur til selskab A. Se afsnit 5.

## <span id="page-4-2"></span>**3. Sikkerhed**

Forsikring & Pensions Skadehistorik Rest Api er beskyttet med flg. teknologier:

- https / SSL / TLS 1.2 der sikrer en krypteret dataforbindelse
- ip whitelist der forhindrer uautoriseret adgang

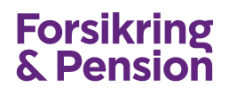

- Access token der identificerer selskabet

Selskabet får tildelt en klient-id og en klient nøgle, som skal benyttes ved tildeling af en access token – se næste afsnit. Klient nøglen er hemmelig.

#### <span id="page-5-0"></span>**Autorisation**

Access Token benytter OAuth2 standarden og flowet er vist herunder.

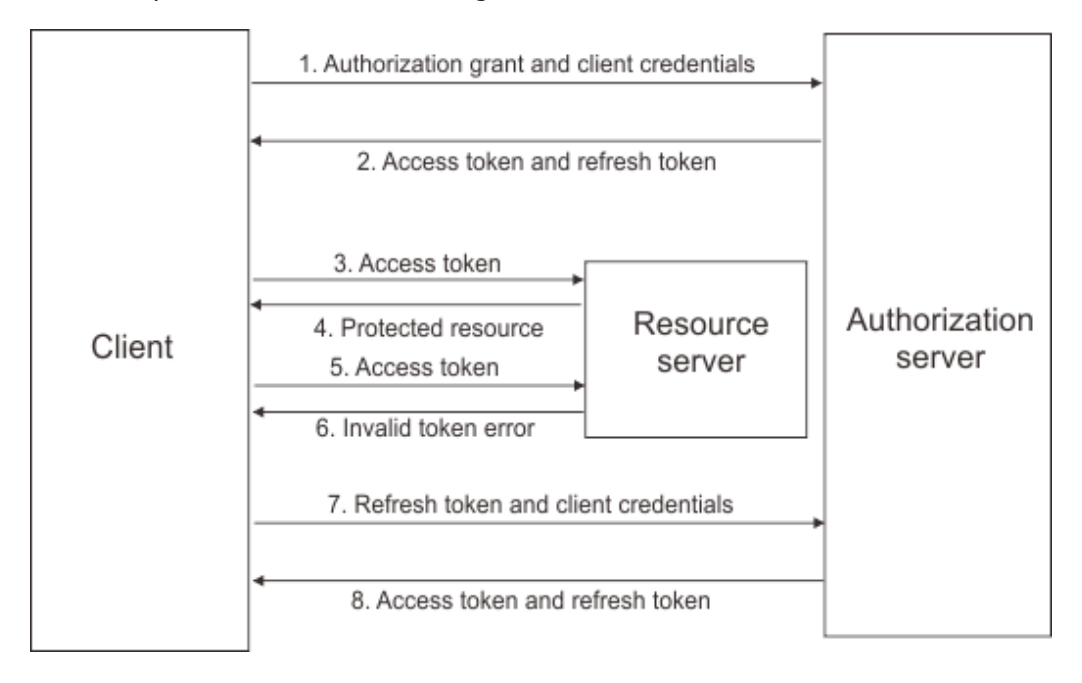

#### **Access token**

Før selskabet kan kalde en operation på Forsikring & Pensions Rest Api, skal det anmode om en access token. Denne token udstedes af EDI autorisationsserveren på baggrund af en klient-id (ClientId) samt en klient nøgle (ClientSecret). Sammen med access token returneres også en refresh token, som skal benyttes til at hente en ny access token, når denne er udløbet.

Access token har en levetid på 20 minutter, og skal angives i alle efterfølgende kald til serverens Rest Api.

Access tokens har sin egen livscyclus og der kan derfor være udstedt flere aktive tokens til samme selskab, hvis selskabet har kaldt flere gange samtidigt.

#### **ClientId og ClientSecret**

ClientId er unikt for selskabet og genereres af FP-serveren. ClientId er en 32 karakterer hex streng, og kan ses i selskabsadministrationen.

ClientSecret er en hemmelig kryptografisk genereret streng, som kun er kendt af selskabet og autorisationsserveren. Da autorisationsserveren gemmer hash værdien af denne streng, er det ikke muligt at få oplyst ClientSecret efter den er genereret. Selskabet kan selv generere en ny ClientSecret. ClientSecret er valid i 365 dage, og skal skiftes af selskabet inden udløb. Der sendes automatisk en reminder til Api Administratoren 30 dage før udløb.

Anmodning om en token sker på adressen

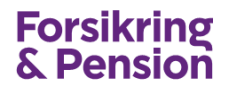

Test: <https://testedi.forsikringogpension.dk/authserver/oauth/token> Produktion: <https://edi.forsikringogpension.dk/authserver/oauth/token>

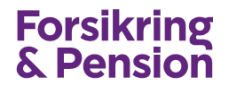

#### Flg. oplysninger skal angives som POST parametre:

Grant\_type skal have værdien client credentials Scope skal have værdien claimhistory Client\_id og Client\_secret

Eksempel på anmodning om en access token:

```
POST /authserver/oauth/token HTTP/1.1
Host: testedi.forsikringogpension.dk
grant type=client credentials
&client_id=a18344f95c694272b6203b35a1ffe059
&client_secret=NPklLbBdD08yymkCABapH3Af1ue17I2gZEKpjyYXYhs2 
&scope=claimhistory
```
Ved korrekt klient id og -nøgle returnerer serveren en access token og en refresh token.

#### Eksempel på svar:

```
HTTP/1.1 200 OK
Content-Type: application/json
Cache-Control: no-store
Pragma: no-cache 
{
```
 "**access\_token**":Vv7gPtgWE4YQ6JqgweOv5k\_OFouRsT6Y7J3BKgxClTotPCFSbSUrdT7ieqBN 0vuc1jtgZDk1m1FI7qwn5I4Kh\_AcVtOnvJYPZFDViMHjUf07R16cLxPe2VPrc\_peGsXQbFncjtd6SlHEGNw 7Zo6eeNkQY1t2ga97PakAWmwAiXOdnjnUsxcbDoG\_W8bnQBNEkPEGetXHtvQ9V21hLoxeoL4UQ6pe3Xyrfr uAx-ZmpEvIZ0wKAtdWTSaebWXHnudYJwtXoAA9IHPfSGJWHdD92vIgljxrNEj7Ln6ycW7ICrRIUk2FxpiK6 woPIt4szcCdic1\_nhVYnySzdjBM7wHeRv-2cV4-IIvz\_6u4i7od\_zxjh6o1m1pfGoy9-e-5vtXOQUA",

```
 "token_type": "bearer",
```
"expires in": 1200,

 "**refresh\_token**": "x-GAzugdkRSQUh9akGI1ROYEe9Is0uAE7URgd2P6ezigovhbccpGNggyHA4r IO\_H9aA3Ue7JqHpakl4GtaQbK2RfWEM8kdeUCIMQ6am4p5ASJl8ktxL81-qq7iIGQ1b4pj9sDu5Ddov7Vv 6sZbVbIkJmyx2JfaLuvVElujIrMLE8AGdtFFl340fr9-87r-R7sZaBrXi1qp0AVxTlRLPGLA9A0On5hwlQ 6-qXangZAP6tq\_sIbhEp5VnAIbhfPrHMA6h81NKa-MwAs2fxl4oRtjp7W1N6oNPrsh-zlsG82HHq3yfbY5 B07WYLVJBteWQsa525s1CHhkVqofURm57i60tfcKdYOReW0ZOrnyStmcyHzWC\_D\_q33argKWfwxE33Q" }

Access token (access\_token) skal angives i http headeren ved alle efterfølgende kald Authorization: Bearer <token>

Access token udløber efter en kort tidsperiode som er bestemt af udstederen. I ovenstående eksempel udløber (expires\_in) den efter 1200 sekunder hvilket svarer til 20 minutter.

Eksempel på kald af operationen status:

```
GET /api/v3/claimservice/claimhistory/status
Host: testedi.forsikringogpension.dk
Authorization: Bearer Vv7gPtgWE4YQ6JqgweOv5k_OFouRsT6Y7J3BKgxClTotPCFSbSUrdT7ieqBN
0vuc1jtgZDk1m1FI7qwn5I4Kh_AcVtOnvJYPZFDViMHjUf07R16cLxPe2VPrc_peGsXQbFncjtd6SlHEGNw
7Zo6eeNkQY1t2ga97PakAWmwAiXOdnjnUsxcbDoG_W8bnQBNEkPEGetXHtvQ9V21hLoxeoL4UQ6pe3Xyrfr
uAx-ZmpEvIZ0wKAtdWTSaebWXHnudYJwtXoAA9IHPfSGJWHdD92vIgljxrNEj7Ln6ycW7ICrRIUk2FxpiK6
woPIt4szcCdic1_nhVYnySzdjBM7wHeRv-2cV4-IIvz_6u4i7od_zxjh6o1m1pfGoy9-e-5vtXOQUA
```
Eksempel på svar ved korrekt angivet token:

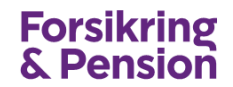

```
HTTP/1.1 200 OK
Content-Type: application/json
Cache-Control: no-store
Pragma: no-cache
{
   "ResultDate": "2018-09-25T13:44:59.5565937+02:00",
   "ResultCode": 0,
   "ResultText": "Forsikringsselskab til test #1"
}
```
#### Eksempel på svar ved udløbet eller forkert token:

```
HTTP/1.1 401 Unauthorized
Content-Type: application/json
Cache-Control: no-store
Pragma: no-cache
{
   "Message": "Authorization has been denied for this request."
}
```
#### **Refresh token**

Refresh token har en levetid på 48 timer og fornyes hver gang der hentes en ny access token. Når access token er udløbet skal selskabet hente en ny access token ved at angive refresh token i requestet.

Flg. oplysninger skal angives som POST parametre:

```
Grant_type skal være refresh token
Client_id er den samme som ved anmodning om en access token
Refresh_token skal have værdien for refresh_token som blev returneret ved anmodning om en
access token.
```
Eksempel på anmodning om en token:

```
POST /authserver/oauth/token HTTP/1.1
Host: testedi.forsikringogpension.dk 
grant type=refresh token
&client_id=a18344f95c694272b6203b35a1ffe059
&refresh_token=x-GAzugdkRSQUh9akGI1ROYEe9Is0uAE7URgd2P6ezigovhbccpGNggyHA4r
IO_H9aA3Ue7JqHpakl4GtaQbK2RfWEM8kdeUCIMQ6am4p5ASJl8ktxL81-qq7iIGQ1b4pj9sDu5Ddov7Vv
6sZbVbIkJmyx2JfaLuvVElujIrMLE8AGdtFFl340fr9-87r-R7sZaBrXi1qp0AVxTlRLPGLA9A0On5hwlQ
6-qXangZAP6tq_sIbhEp5VnAIbhfPrHMA6h81NKa-MwAs2fxl4oRtjp7W1N6oNPrsh-zlsG82HHq3yfbY5
B07WYLVJBteWQsa525s1CHhkVqofURm57i60tfcKdYOReW0ZOrnyStmcyHzWC_D_q33argKWfwxE33Q
```
Ved korrekt klient id og refresh token returnerer serveren en ny access token og en ny refresh token.

Eksempel på svar:

```
HTTP/1.1 200 OK
Content-Type: application/json
Cache-Control: no-store
Pragma: no-cache
```
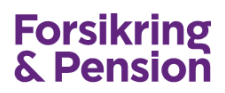

{

 "**access\_token**":fo1BGSAhfudG46-gFmNHWAzA6ZfqBkMfVzWcoVn4uniGeQLJ50YjIs02ou6sJE SepOhaTSlAzdRY8w8S9of7s2jzF5CZvjU6vGb1J6yylm7QLLdg2kirrO70R6oXK\_ygCxfue68zhFqEu0E Kijvgpjz6Sp0NT-go-dPKfk1l3CcGD3Pgzx77R3x2HaAKc\_bupbTwBYjcZtMSvKH1-Ac5bVGPpLik8n5F YpWLgbWLlMRK7ejifq1BiBsiAq4koQEctlGQAkpGacRNu0twlhkklNOFE8jf3\_cOHfI3zI-t-QZhL-UDGM Du32TftniZjiCA5ProNubQW87TkjjgRQEA9I525dmeFCfkg -Mz5tirQfn128QHIxNduJu3LjluY9otUA",

"token type": "bearer", "expires in": 1200,

 "**refresh\_token**": "SIHDB5pdaBuofHRLLvyBrNdfnMxDkYq6kBXb\_dV8-mm28TTZgYj-x6yLs49 oMjbr3g2h89uSoiGHi7KlZUjVLHu0UikrXW2ol5ejfJ\_ad2H\_Bdboxyrd1-yzKKxpQKJK3PFb0N583UQD qyyHpA7CtTJ\_sdC-BnO7sYCctez-rJSH1zTBKq5eCIx7yG2ZTK0sE6kBvFaE5mz8QgpbneQrxwIiqvxVR 9KAR2-sjOaD6ZasiPXDXMe5duCo1wsWY0pYqOUIWgYUl9v1guYQANrXGqOFbNNO4QclQfdws\_joClRKuR FsesL4nfJoNvFFGIQdvEgZGG6sj-sr9rE3oER6s1dsLoHDQyY-vKTXRk0h0BN1U-p4k9td3ElQnnIiOzKA" }

Hvis både access token og refresh token er udløbet, skal der anmodes som en ny access token ved hjælp af grant typen client credentials.

## <span id="page-10-0"></span>**4. ClaimService Api**

I det følgende afsnit beskrives Forsikring & Pensions Rest Api for online skadehistorik. Via dette Api kan selskaberne afsende en forespørgsel til et andet selskab. Endvidere er det muligt at hente en selskabsliste samt åbne og lukke ens selskab – se guide for online skadehistorik.

Selskabet skal lave et tilsvarende Rest Api som F&P serveren kan kalde, når forespørgslen sendes videre til det svarende selskab – se side [25](#page-24-0) for beskrivelse at selskabets Api.

#### <span id="page-10-1"></span>**Test**

API Endpoint:<https://testedi.forsikringogpension.dk/api/v3/claimservice/claimhistory>

Ip-adresse som FP-serveren kalder fra: 86.48.32.198

#### <span id="page-10-2"></span>**Produktion**

API Endpoint:<https://edi.forsikringogpension.dk/api/v3/claimservice/claimhistory>

Ip-adresse som FP-serveren kalder fra: 86.48.32.197

## <span id="page-10-3"></span>**Online dokumentation**

ClaimService Api'et har en online dokumentation, der findes på nedenstående adresse:

<https://testedi.forsikringogpension.dk/api/v3/ClaimService/Swagger>

**Swagger** beskriver alle kald og datastrukturer samt integrerer token og test af operationer. Fra Swagger er det også muligt at teste autorisationen, hvor der hentes en access token.

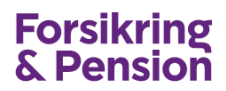

## <span id="page-11-0"></span>**Operationer**

I det følgende beskrives operationer, som Rest Api'et udstiller. Som nævnt findes disse også i en online udgave.

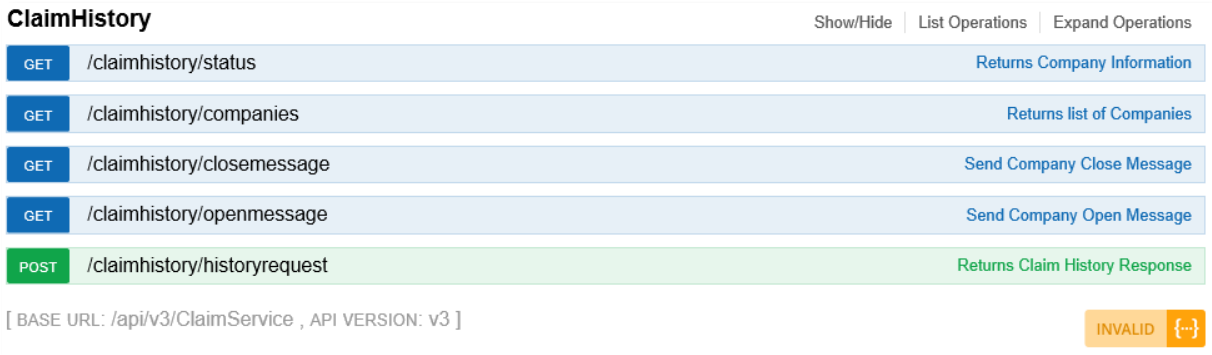

Felter der ikke antager nogen værdi kan enten udelades eller udfyldes med null.

#### <span id="page-11-1"></span>**Status**

Denne operation benyttes til at teste autorisationen samt til at få status på et selskab. Operationen returnerer en dato/tid, kode, tekst samt åbn/lukke status.

#### **Input**

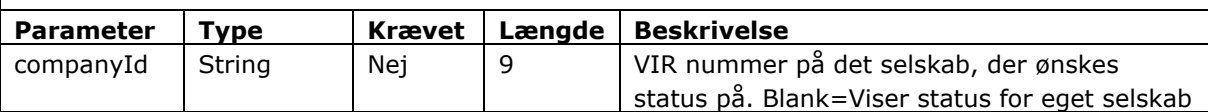

#### **Output**

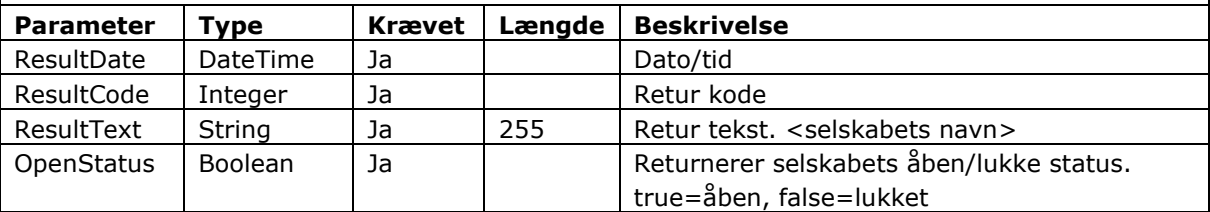

GET api/v3/claimservice/claimhistory/status?companyId={companyId}

```
Eksempel på response
```

```
{
  "ResultDate": "2018-09-25T13:44:59.5565937+02:00",
  "ResultCode": 0,
  "ResultText": "Forsikringsselskab til test #1",
  "OpenStatus": true
}
```
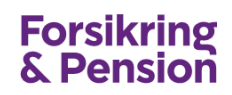

#### <span id="page-12-0"></span>**Companies**

Denne operation benyttes til at hente en liste af selskaber, som er tilmeldt skadehistorik. Operationen returnerer en dato/tid, kode, tekst samt en liste af selskaber og de branche/produktgrupper, som pågældende selskab er tilmeldt.

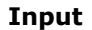

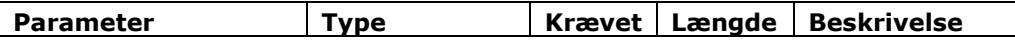

**Output**

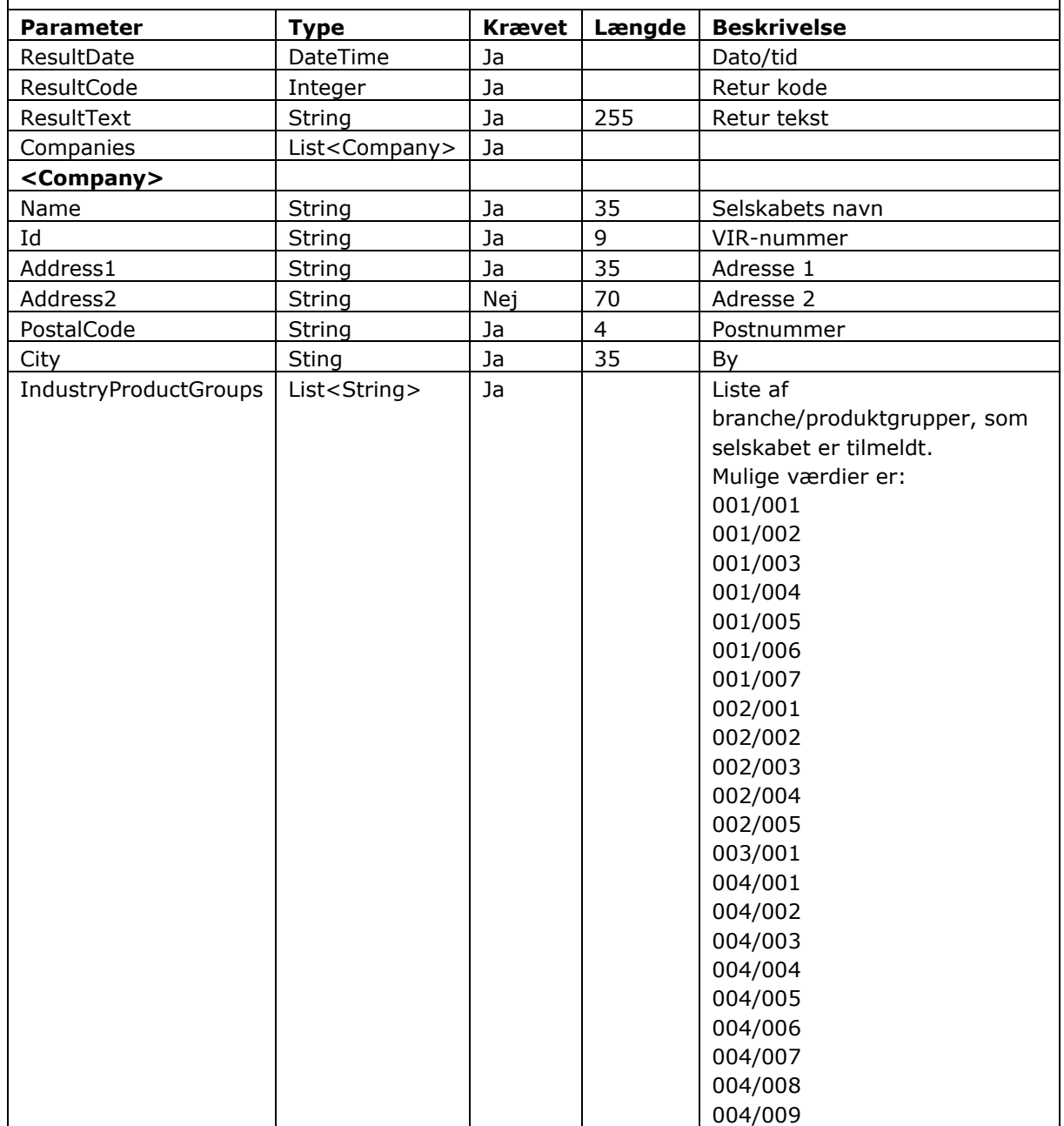

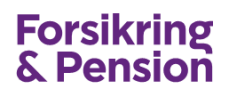

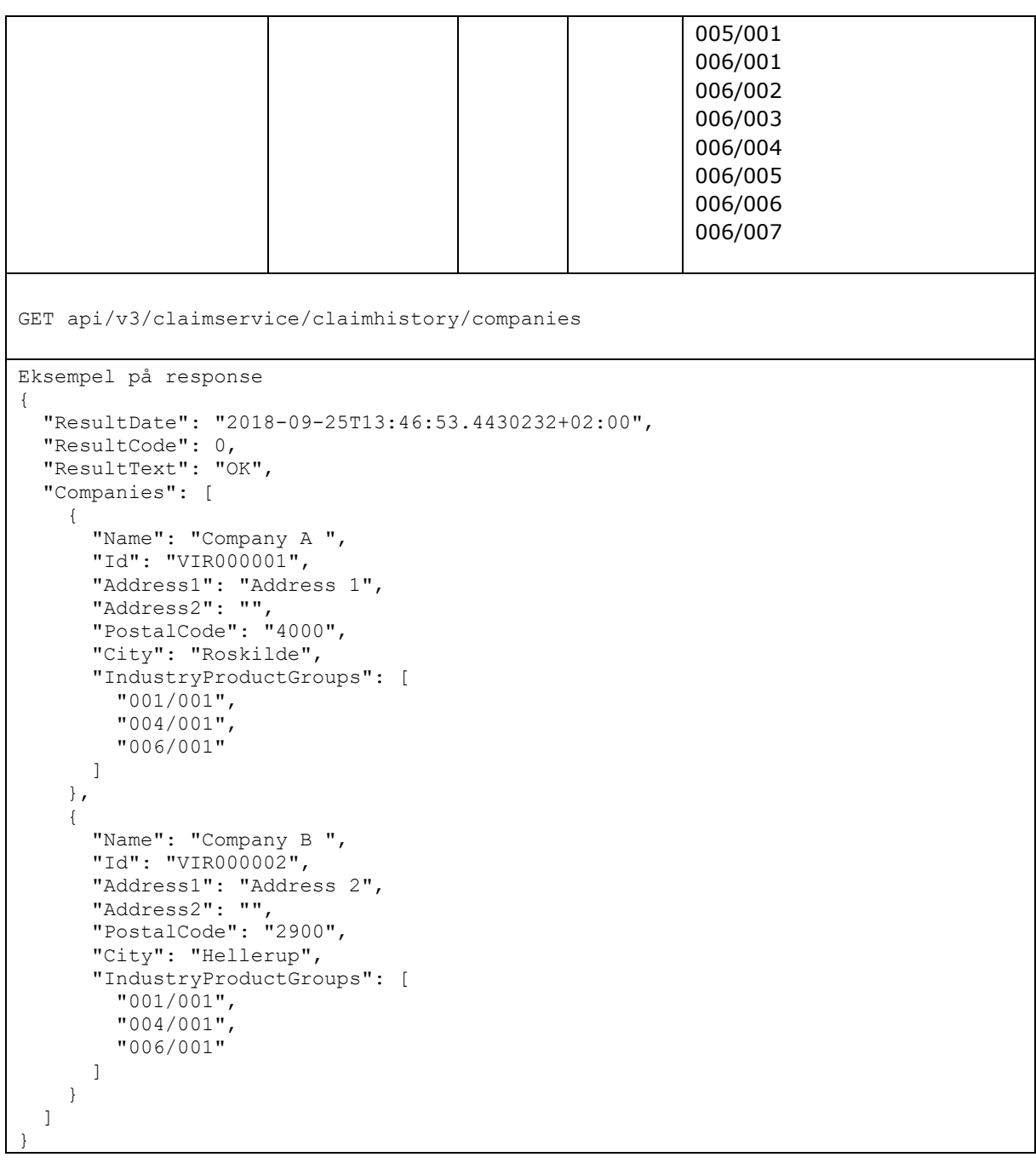

#### <span id="page-14-0"></span>**CloseMessage**

Denne operation benyttes til at informere Forsikring & Pension om, at selskabet lukker for indog udgående forespørgsler.

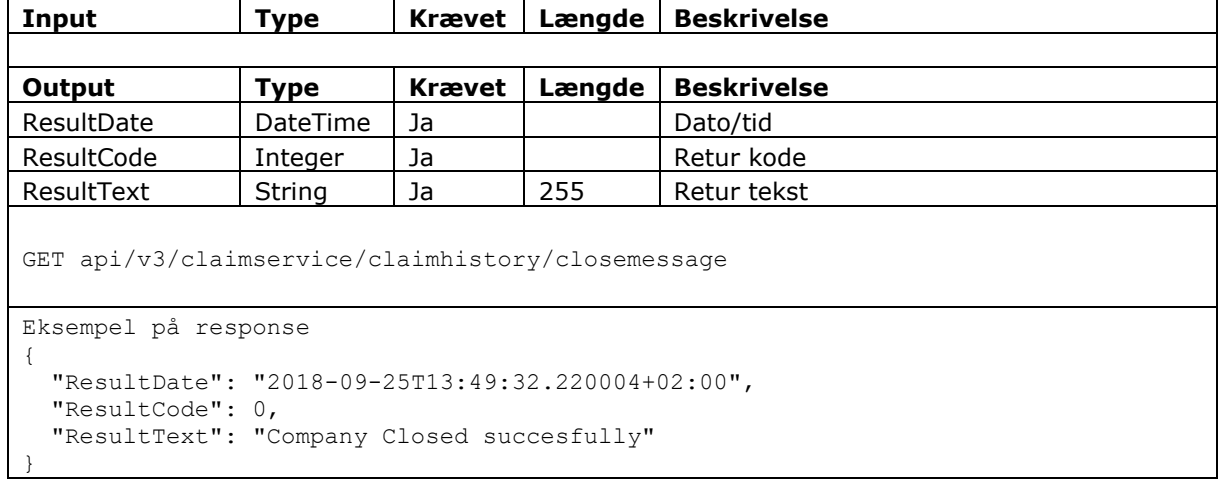

#### <span id="page-14-1"></span>**OpenMessage**

}

Denne operation benyttes til at informere Forsikring & Pension om, at selskabet genåbner for ind- og udgående forespørgsler.

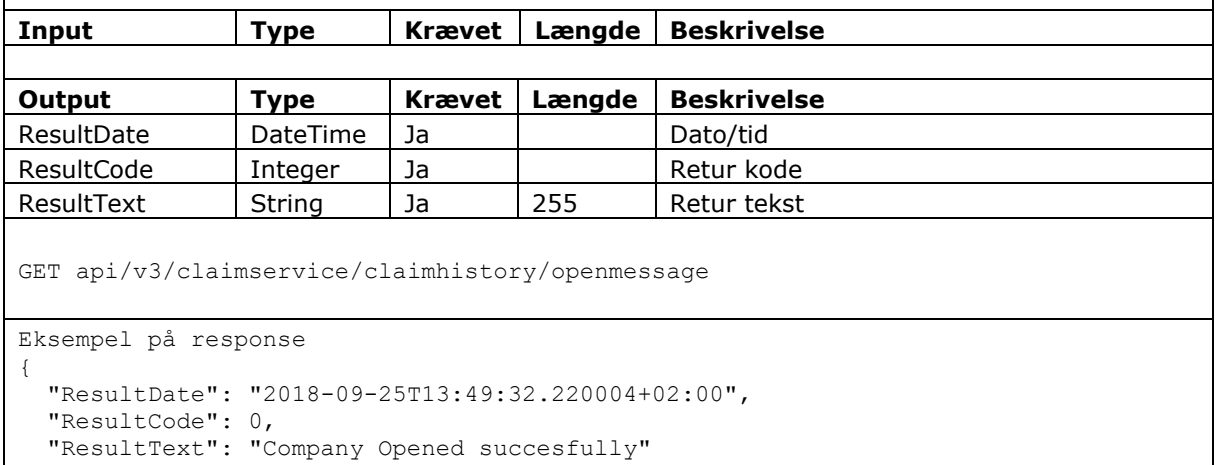

#### <span id="page-15-0"></span>**HistoryRequest**

Denne operation benyttes til at sende en forespørgsel til et andet selskab, der udveksler skadehistorik. Afsender skal være tilmeldt løsningen og de branche/produktgrupper, der forespørges på. Et online selskab skal svare med det samme.

Operationen returnerer en dato/tid, kode, tekst samt svar på forespørgslen.

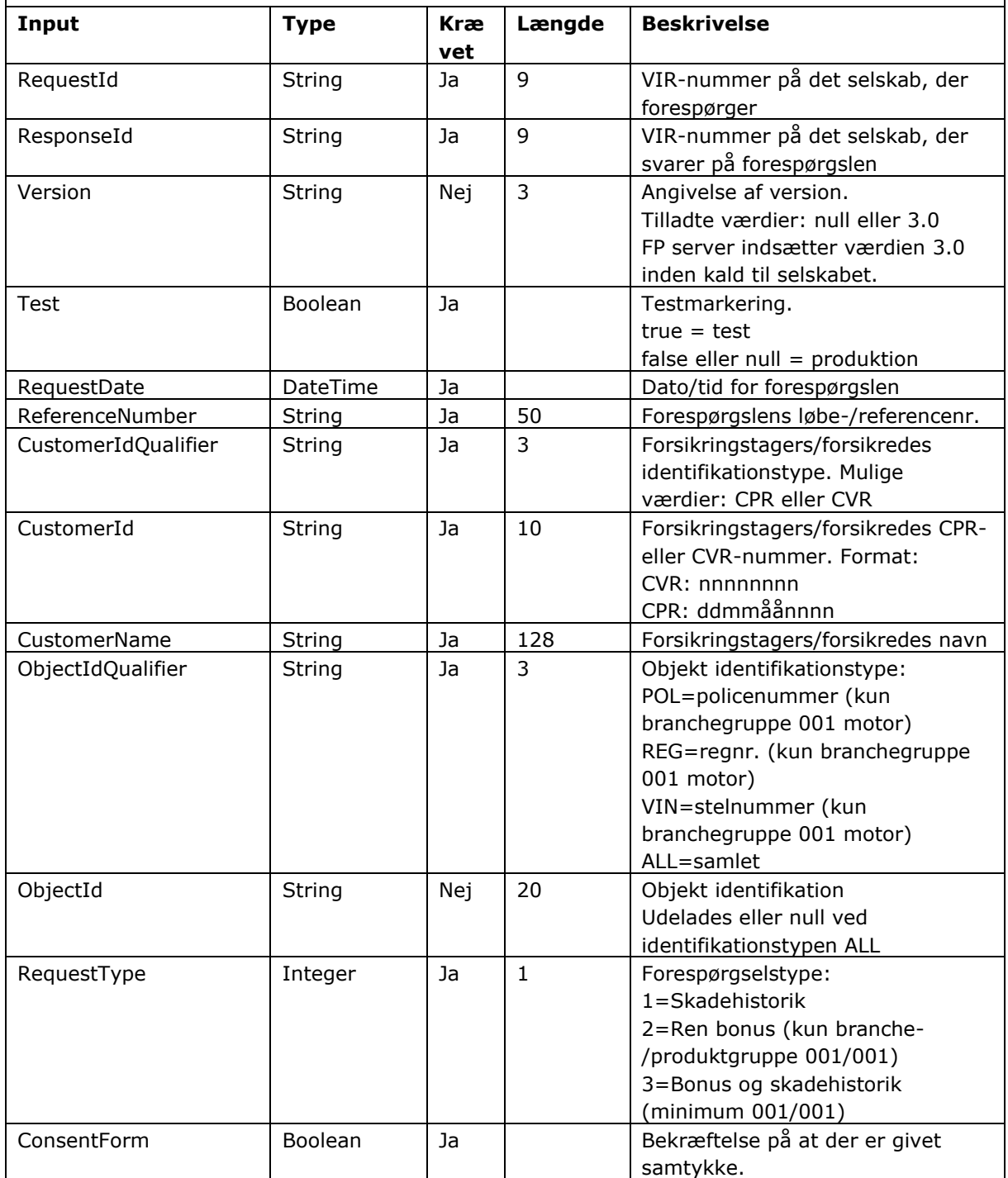

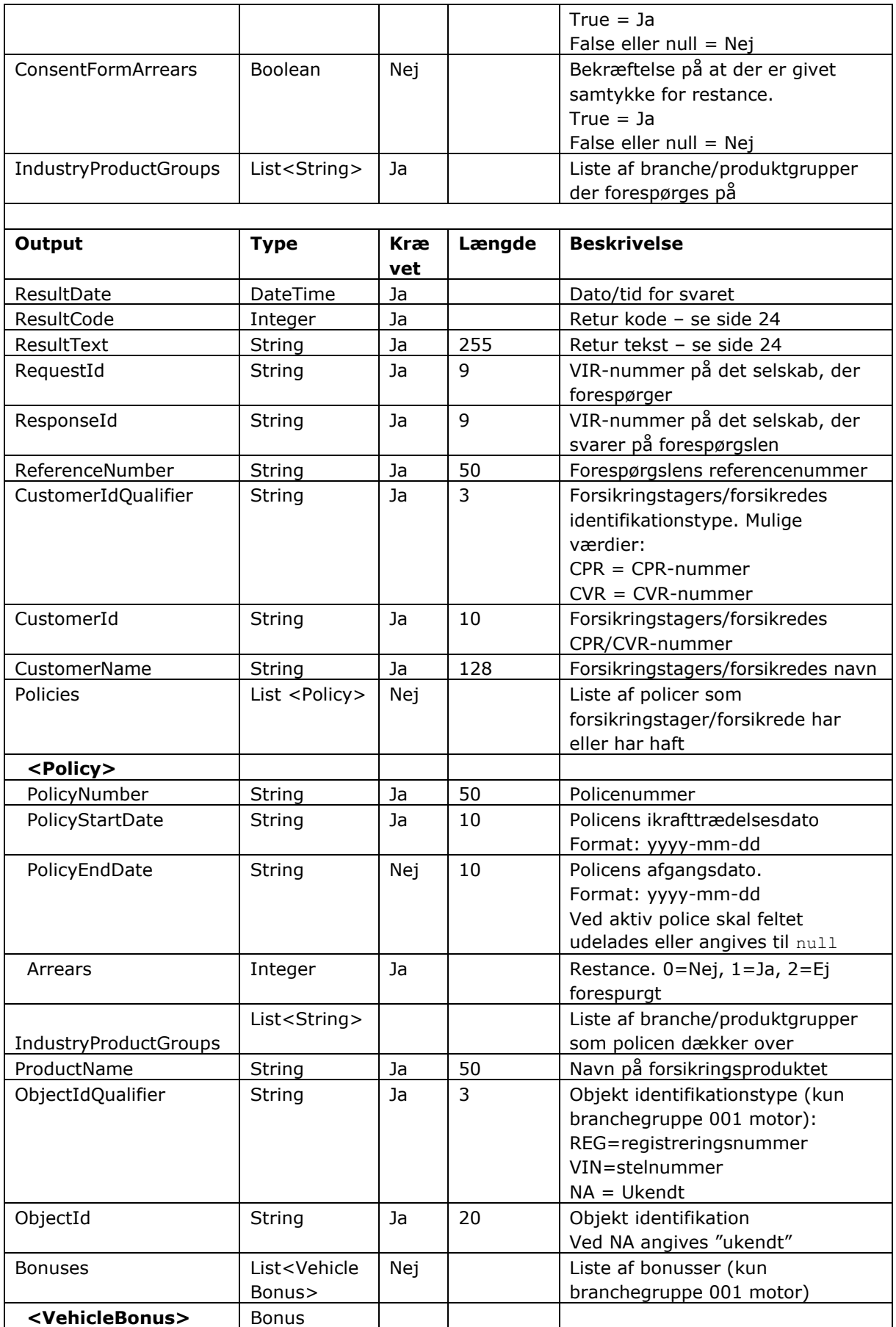

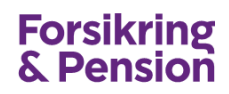

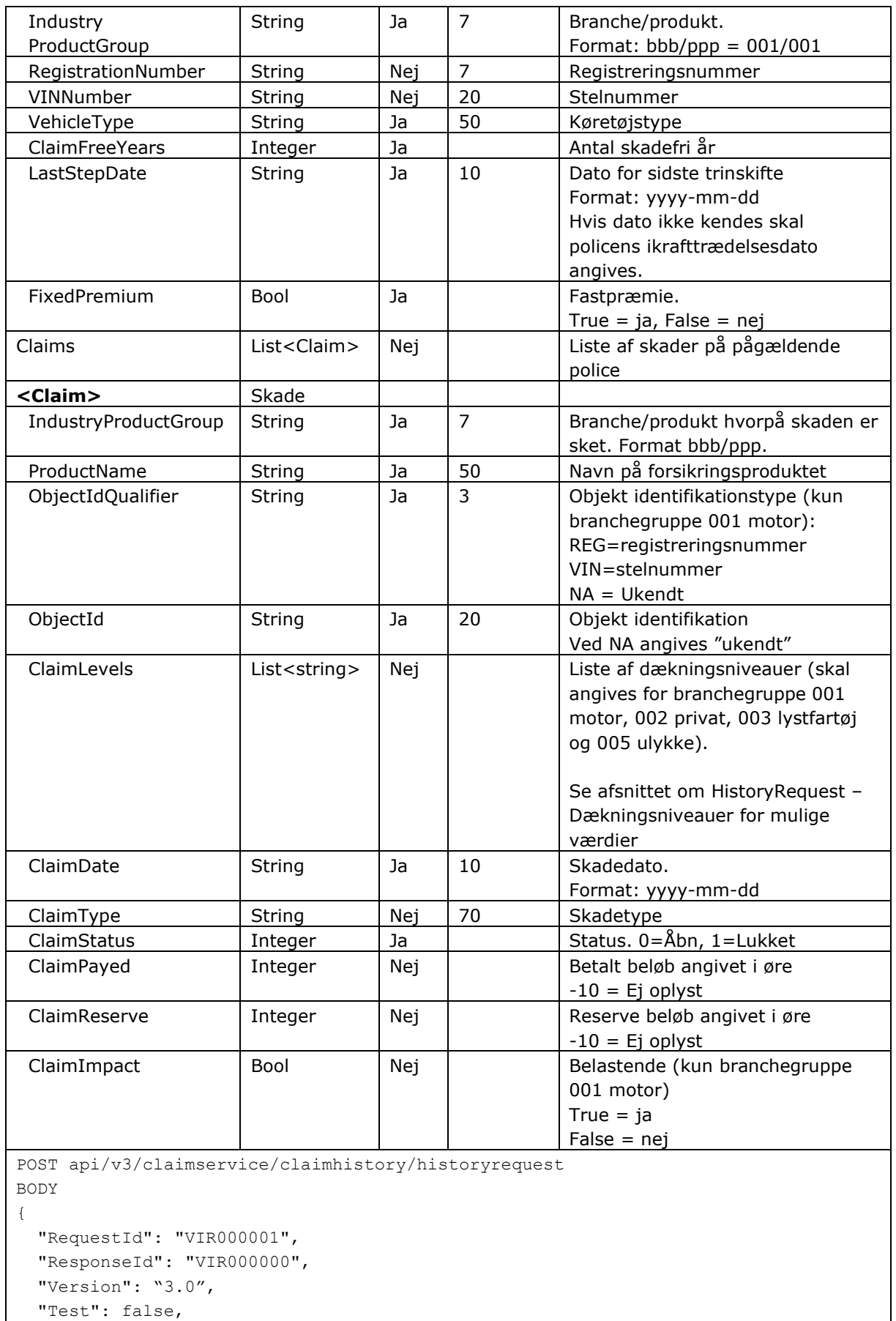

```
 "RequestDate": "2018-09-25T12:35:51",
 "ReferenceNumber": "0123456789A",
 "CustomerIdQualifier": "CVR",
 "CustomerId": "11111114",
 "CustomerName": "Anders And",
 "ObjectIdQualifier": "ALL",
 "ObjectId": null,
 "RequestType": 3,
 "ConsentForm": true,
 "ConsentFormArrears": false,
 "IndustryProductGroups": [
  "001/001",
  "004/001",
   "006/001"
 ]
```
}

```
Eksempel på response
{
   "ResultDate": "2018-09-25T15:35:58.1588783+02:00",
   "ResultCode": 0,
   "ResultText": "OK",
   "RequestId": "VIR000001",
   "ResponseId": "VIR000000",
   "ReferenceNumber": "0123456789A",
   "CustomerIdQualifier": "CVR",
   "CustomerId": "11111114",
   "CustomerName": "Hansen A/S",
   "Policies": [
     {
       "PolicyNumber": "policy 0",
       "PolicyStartDate": "2018-09-25",
       "PolicyEndDate": null,
       "Arrears": false,
       "ProductName": "Bilforsikring",
       "ObjectIdQualifier": "REG",
       "ObjectId": "CW12345",
       "IndustryProductGroups": [
         "001/001",
         "004/001",
         "006/001"
      \cdot "Bonuses": [
\overline{\mathcal{L}} "IndustryProductGroup": "001/001",
            "RegistrationNumber": "CW12345",
           "VINNumber": "WBS66512436",
            "VehicleType": "Car",
            "ClaimFreeYears": 6,
            "LastStepDate": "2018-09-25",
            "FixedPremium": true,
         },
\overline{\mathcal{L}} "IndustryProductGroup": "001/001",
            "RegistrationNumber": "ZP12345",
            "VINNumber": "AKB66512436",
            "VehicleType": "Car",
            "ClaimFreeYears": 1,
            "LastStepDate": "2018-09-25",
            "FixedPremium": true,
```
}

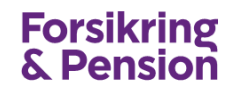

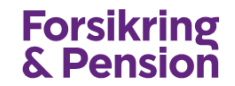

```
 ],
 "Claims": [
\overline{\mathcal{L}} "IndustryProductGroup": "001/001",
          "ProductName": "Bilforsikring",
          "ObjectIdQualifier": "REG",
          "ObjectId": "CW12345",
          "ClaimLevels": [
          "001-1" "001-2"
 ],
 "ClaimDate": "2018-09-25",
 "ClaimType": "Færdselsuheld",
 "ClaimStatus": 1,
 "ClaimPayed": 245000,
          "ClaimReserved": 0,
          "ClaimImpact": true 
        },
        {
          "IndustryProductGroup": "004/001",
          "ProductName": "LandbrugBygningsforsikringen",
          "ClaimDate": "2018-09-25",
          "ClaimType": "Kasko",
 "ClaimStatus": 1,
 "ClaimPayed": 1212000,
          "ClaimReserved": 0,
          "ClaimImpact": null
       }
      ]
    }
  ]
}
```
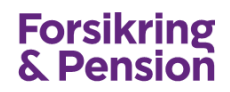

#### <span id="page-20-0"></span>**HistoryRequest – Dækningsniveauer**

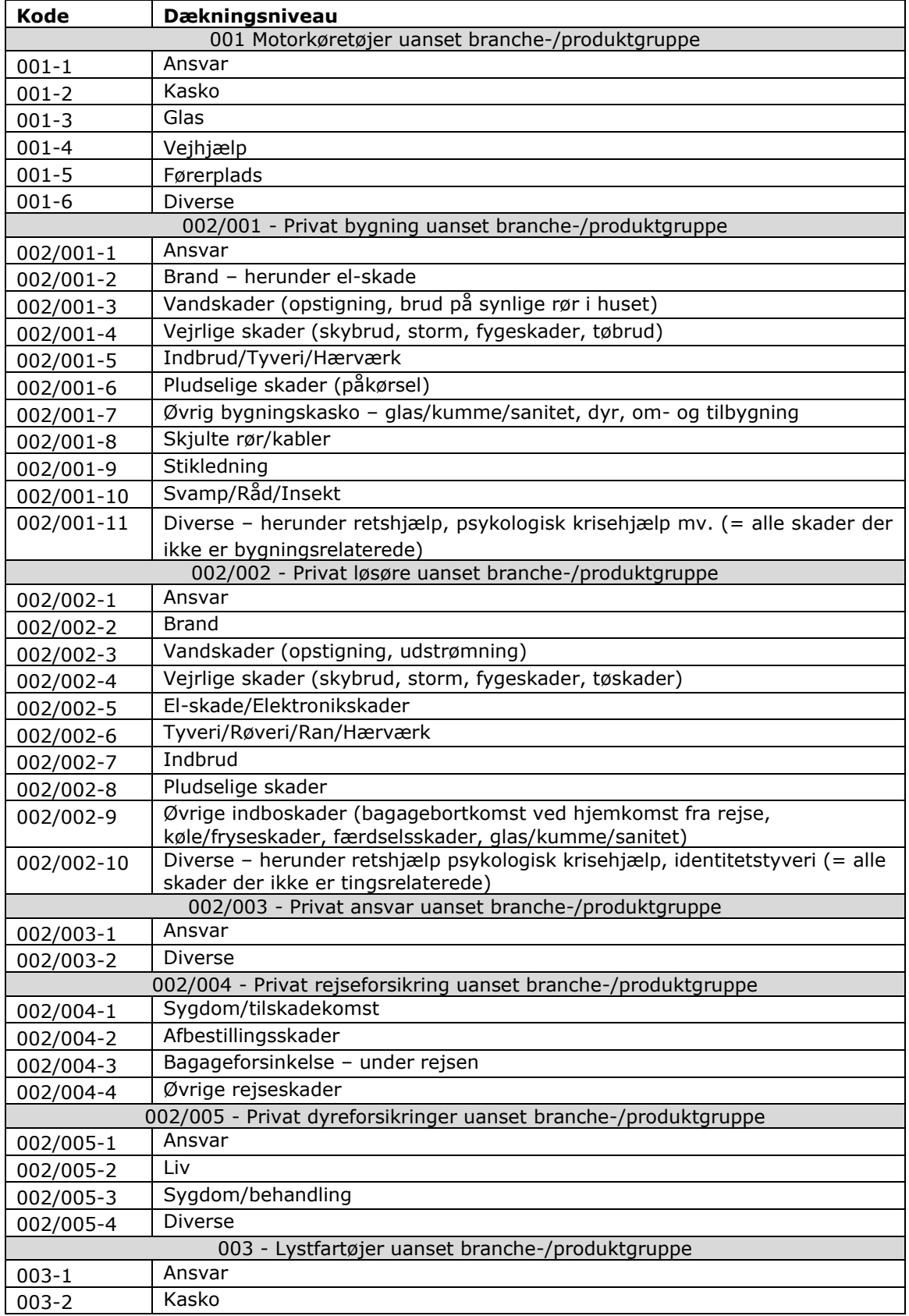

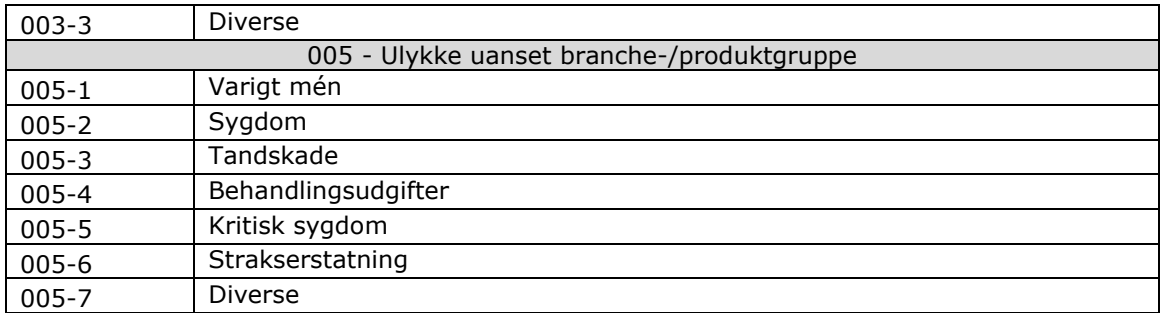

## <span id="page-22-0"></span>**Serverkontroller**

F&P-serveren kontrollerer indholdet i forespørgslen inden den sendes videre til det svarende selskabet. Serveren afviser forespørgslen, hvis kontrollerne ikke er overholdt. Der kontrolleres følgende i forespørgslen:

- Klient-id og -nøgle skal være autoriseret
- Forespørgslen kontrolleres for korrekte datatyper
- Test bit må ikke være sat i produktion med mindre der sendes til robot selskab (VIR000000) eller eget selskab
- Spørgende selskab (RequestId) skal være tilknyttet klient-id
- Spørgende selskab (RequestId) skal være kendt på serveren og være tilmeldt skadeshistorik
- Svarende selskab (ResponseId) skal være kendt på serveren og være tilmeldt skadeshistorik
- RequestId og ResponseId må ikke være identisk med mindre at test bit er true
- Hvis CustomerIdQualifier er CVR skal CustomerId være et validt CVR-nummer (modulus 11 kontrol)
- Hvis CustomerIdQualifier er CPR skal CustomerId være et validt CPR-nummer (modulus 11 kontrol)
- ConsentForm skal være true
- IndustryProductGroups skal antage min. en eller flg. værdier: 001/001-001/007, 002/001-002/005, 003/001, 004/001-004/009, 005/001, 006/001- 006/007
- Spørgende selskab (RequestId) skal være tilmeldt de branche/produktgrupper, der forespørges på
- Svarende selskab skal være tilmeldt de brancher, der forespørges på
- ReferenceNumber må ikke være brugt tidligere
- Afsender og modtager skal begge være åbne
- Forsikringstagers/forsikredes identifikationstype skal være CPR eller CVR
- Objektidentifikationstype skal være POL, REG, VIN eller ALL
- Hvis Objektidentifikationstype er ALL så må objektidentifikation ikke være udfyldt
- Hvis Objektidentifikationstype er POL, REG eller VIN så skal objektidentifikation være udfyldt
- Objektidentifikationstypen POL, REG og VIN må kun anvendes på branche 001
- Forespørgselstype skal være 1, 2 eller 3
- Forespørgselstype 2 (ren bonus) må kun benyttes hvis der alene spørges på branche/produktgruppen af typen motor (001/001)
- Forespørgselstype 3 (bonus og skadehistorik) må kun benyttes hvis der spørges på minimum branche/produktgruppen af typen motor (001/001)
- <span id="page-22-1"></span>• Version skal være 3.0

## <span id="page-23-0"></span>**Returkoder og –tekst**

I det følgende beskrives værdierne af http StatusCode, ResultCode og ResultText, som returneres ved alle Api kald til FP-serveren.

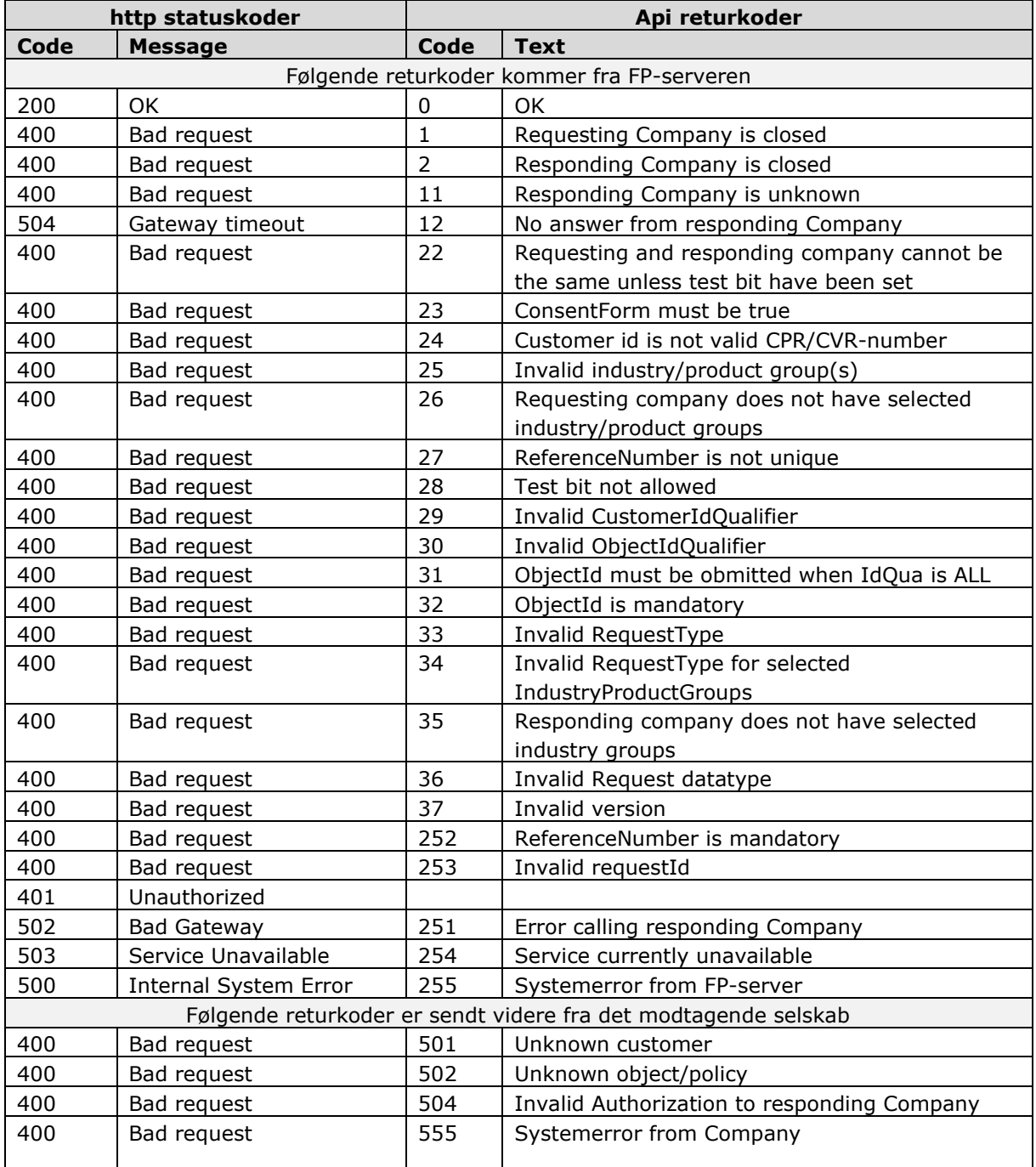

## <span id="page-24-0"></span>**5. Selskab Api**

I det følgende afsnit beskrives det Rest Api, som selskaberne skal implementere i eget system.

## <span id="page-24-1"></span>**Forudsætninger**

Selskabet skal lave et Rest Api som overholder den struktur, som Forsikring & pension har defineret og beskrevet herunder.

Som udgangspunkt skal selskabet implementere OAuth2 service og flow som beskrevet i afsnit 3. Det er op til selskabet at beslutte, om de vil understøtte Refresh token. Det er ikke et krav jf. Oauth2 standarden.

FP-serveren har begrænset understøttelse for kald til selskabernes APIer via JWT tokens [\(https://tools.ietf.org/html/rfc7519\)](https://tools.ietf.org/html/rfc7519), beskrevet i den efterfølgende afsnit (JWT tokens).

Selskaber, der ønsker at implementere OAuth2 skal levere flg. oplysninger til Forsikring & Pension:

- Adressen på selskabets api (EndPoint)
- Token endpoint til at hente en token
- Klient-id som identificerer Forsikring & Pension (Client Id)
- Ip-adresse(r) hvorfra selskabet kalder Forsikring & Pension

Selskaber, der ønsker at implementere JWT tokens skal levere flg. oplysninger til Forsikring & Pension:

- Adressen på selskabets api (EndPoint)
- JWT encryption algorithm (HS256, HS384, eller HS512)
- Brugernavn som identificerer Forsikring & Pension overfor selskabet (Username)

Secrets/nøgler administreres af Api administratoren via EDI Web-brugergrænsefladen – se separat vejledning.

Selskabet skal desuden informere EDI-kontoret om, hvilke branche/produktgrupper selskabet udveksler. Der kan kun forespørges på de branche/produktgrupper, som selskabet er tilmeldt.

## <span id="page-24-2"></span>**JWT tokens**

FP-serveren understøtter udstedelse af JWT tokens med følgende specifikationer:

Sikkerhed**:** JWT med JSON Web Signature (JWS) [\(https://tools.ietf.org/html/rfc7515\)](https://tools.ietf.org/html/rfc7515) og understøttelse af føglende symmetric encryption algorithms: HS256, HS384, eller HS512.

JWS format: [Base64-URL encoded header].[Base64-URL encoded payload].[Signature]

JWS (JOSE) header eksempel: { "alg": "HS256", "typ": "JWT" }

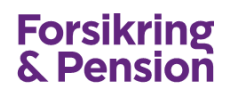

JWS payload (Claims Set):

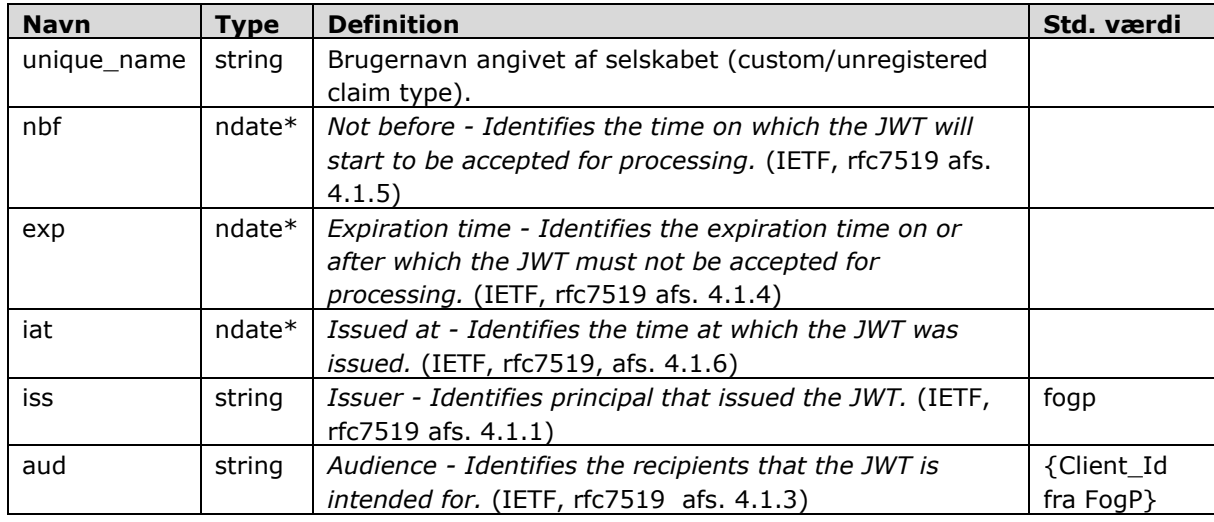

#### \* Datoer (ndate) i JWTen claims (nbf, exp, iss) er angivet ifølge definitionen i IETF, rfc7519:

```
NumericDate
      A JSON numeric value representing the number of seconds from
      1970-01-01T00:00:00Z UTC until the specified UTC date/time,
     ignoring leap seconds. This is equivalent to the IEEE Std 1003.1,
      2013 Edition [POSIX.1] definition "Seconds Since the Epoch", in
 which each day is accounted for by exactly 86400 seconds, other
 than that non-integer values can be represented. See RFC 3339
      [RFC3339] for details regarding date/times in general and UTC in
      particular.
```
#### JWS Payload eksempel:

```
 {
     "unique name": "testuser1",
      "nbf":1543239542,
      "exp":1543240742,
      "iat":1543239542,
      "iss":"fogp",
      "aud":"b461d8835b804cf1b33f35ece49d81e2"
 }
```
#### Token eksempel:

eyJhbGciOiJIUzI1NiIsInR5cCI6IkpXVCJ9.eyJ1bmlxdWVfbmFtZSI6InRlc3R1c2VyMSIsIm5iZiI6MTU0NTAzNDU1M iwiZXhwIjoxNTQ1MDM1NzUyLCJpYXQiOjE1NDUwMzQ1NTIsImlzcyI6ImZvZ3AiLCJhdWQiOiJiNDYxZDg4MzViODA0Y2Y xYjMzZjM1ZWNlNDlkODFlMiJ9.-qWwqmddI9Gb6O3BoMTfhTI5UhmYKqS1M2rbDn3BpmM

#### Kontakt EDI-kontoret for yderligere oplysninger.

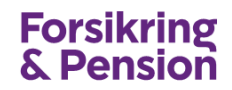

## <span id="page-26-0"></span>**Operationer**

Selskabets Api skal implementere 2 operationer, som beskrives i det følgende afsnit.

#### <span id="page-26-1"></span>**Status**

Denne operation benyttes til at teste autorisationen. Operationen returnerer en dato/tid, kode samt tekst.

#### **Input**

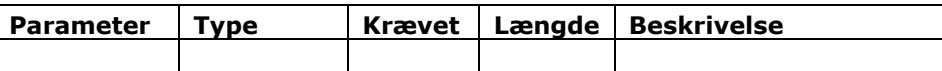

#### **Output**

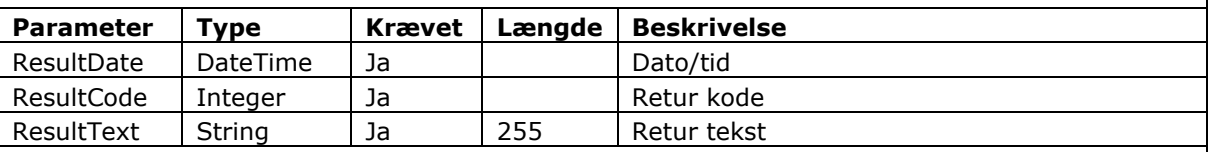

GET <selskabets endpoint>/status

Eksempel på response

```
{
  "ResultDate": "2018-09-25T13:44:59.5565937+02:00",
  "ResultCode": 0,
  "ResultText": "OK"
```
#### <span id="page-26-2"></span>**HistoryRequest**

Denne operation benyttes til at modtage en forespørgsel fra et selskab. Operationen kaldes af FP-serveren på vegne af et andet selskab. Input- og output er identisk med operationen HistoryRequest, som er beskrevet i afsnit [4.](#page-10-0)

## <span id="page-27-0"></span>**Returkoder og –tekst**

I det følgende beskrives værdierne af http statuscode, ResultCode og ResultText, som selskabet skal returneres ved alle Api kald.

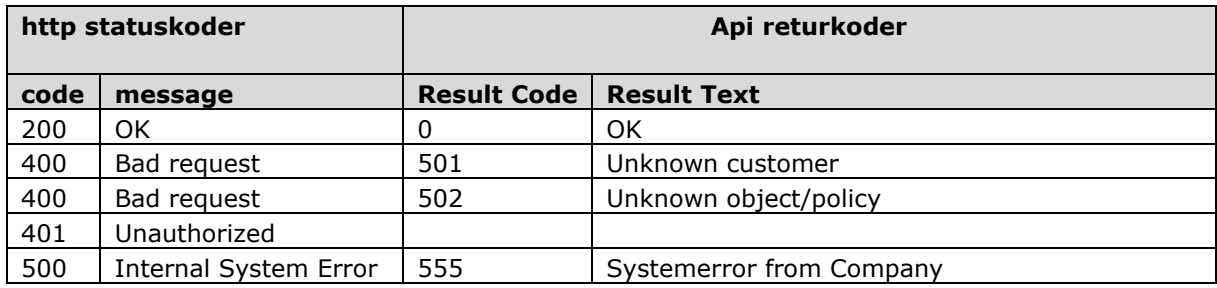

## <span id="page-27-1"></span>**Rest Api med Oauth2 skabelon**

Forsikring & Pension laver et Rest Api test projekt med kildekode i C#, som viser hvorledes de forskellige operationer implementeres.

Projektet kan rekvireres ved henvendelse til EDI-kontoret.

## <span id="page-27-2"></span>**6. Test**

Test af afsendelse af forespørgsel kan testes ved at sende forespørgslen til et robotselskab på FPserveren, som genererer et automatisk svar. Selskabet har VIR-nummeret VIR000000.

Robotselskabet hedder "Test skadeselskab (autosvar)" – og svarer nogle gange med "Ukendt kunde" og ellers med "Historik".

Ved at anvende nedenstående CVR-nummer i CustomerId, kan robotten svare med forskellige svarmuligheder:

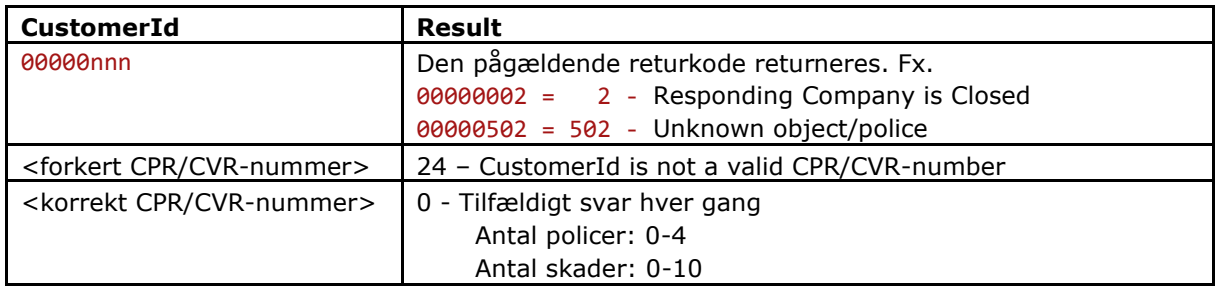

Test af modtagelse af forespørgsel kan testes ved at selskabet sender forespørgslen til sig selv.

Ved alle test skal test markeringen være sat (true).

## <span id="page-27-3"></span>**Teknisk testrapport**

Testrapporten er et automatiseret værktøj, som giver overblik over de ting og områder, som skal være testet inden selskabet kan gå i produktion.

- De forskellige test er opdelt i sektioner, og hver sektion har sin egen status. Sektionerne er:
	- Tilmelding
- Udveksling
- Kald til EDI Api
- Kald til Selskab Api
- Antal forespørgsler
- Antal svar

Testrapporten henter en token og kalder selskabets statusoperation. Resten af testen skal udføres af selskabet og rapporten opsummerer status på testen (antal og seneste dato for forekomst). Testrapporten er tilgængelig for API Administratorer.

En vejledning for oprettelse af API administratorer og beskrivelse af testrapporten kan rekvireres hos EDI-kontoret, [edi@forsikringogpension.dk](mailto:edi@forsikringogpension.dk)